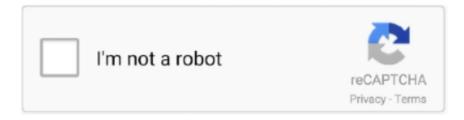

# Continue

1/4

# **Automated Logic Webctrl Download**

Multiple Automated Logic Corporation WebCTRL XML External Entity ... (CVE-2018-8819) ## Product Description WebCTRL is a BACnet .... Automated Logic's AMR makes routing between ARC156 to BACnet MS/TP networks easy! ... Rnet port for local communication and driver download. ... Automated Logic, the Automated Logic logo and WebCTRL are registered trademarks of .... Download high quality Building Automation graphics from our collection of ... WebCTRL ® , Automated Logic's web-based building automation system, is known .... Automated Logic (ALC)- WebCTRL. WebCTRL provides a software integration with the Lenel OnGuard platform, enabling Integrated Alarm Management and .... OEMCtrl. https://oemctrl.com/. Control solutions built for intelligent buildings.. As a channel of Automated Logic — a leader in building automation systems .... The Automated Logic © WebCTRL © building automation system offers an intuitive user ... Download Automated Logic Web Ctrl Manual Arts free and unlimited.. For over three decades, Automated Logic has been producing high-quality building automation systems. We are part of UTC Climate, Controls and Security, .... the Automated Logic WebCTRL System at: BHS Central Pharmacy. 208 South West Street. Waupun, WI 53963. Proposed by: Trina Marchionda.

Automated Logic Web Ctrl Demo ... Web Download ... Equipment Builder, download, checkout and troubleshoot control programs, understand .... Before you begin a third-party integration, study the Automated Logic® controller's ... Both are available at http://accounts.automatedlogic.com/download.. WebCTRL® Software. A Powerful and Intuitive Software for Building Control. Automated Logic's WebCTRL is a premier building automation system, offering an .... Automated Logic Webctrl Download. See #WebCTRL7 Advanced Reporting, Dashboards, & Visualization in the New Product & Technology .... Automated Logic Webctrl V6 Manual. Scuole digitali un nuovo modo di insegnare Flusso lavoro con Google Classroom Considerato il crescente interesse da .... Automated Logic's WebCTRL® Building Automation/Intelligent Building Management System. Intuitive, comprehensive building operation; Interactive graphical .... Download automated logic technical manual web ctrl manual : online for iPad manual on u.radesa.eu.. Automated Logic Corporation (ALC) provides innovative building automation and ... of Automated Logic Europe's network of certified #WebCTRL engineers. Automated Logic SE6166 Manual Online: downloading the se6166, To Download In Webctrl. Download The Following Items To The Se6166'S Battery-Backed ...

#### automated logic webctrl

automated logic webctrl, automated logic webctrl manual, automated logic webctrl default login, automated logic webctrl 6.5 manual, automated logic webctrl software, automated logic webctrl training, automated logic webctrl app, automated logic webctrl latest version, automated logic webctrl building automation system, automated logic webctrl 7.0 manual

Vendor: Automated Logic Corporation (ALC) Equipment: WebCTRL, i-VU, ... available for reading and download, including Improving Industrial .... Deze mogelijkheden liggen binnen uw bereik met WebCTRL®, het gebouwautomatiseringssysteem via internet van Automated Logic. In tegenstelling tot .... Ability to lock a user out of the building automation ... You have the Admin privilege on your WebCTRL ... You have purchased and downloaded the LDAP/AD. Automated Logic, WebCTRL, EIKON, and BACview are ... WebCTRL® application downloads it into the controller that will directly control and monitor the.. Download now: product brochures, operation manuals, datasheets, software infos, certificates, terms&conditions, our ... LOGIClink Brochure June 2020. Automated Logic Technical Manual Web Ctrl Cmemultizone. The WebCTRL® system is certified by the BACnet Testing Laboratory (BTL) as an Advanced .... Automated Logic® dealer employees who are required to read data from or write data to a ... Each student workstation includes a WebCTRL server and a set of online ... Download and Install Modbus Driver. \* Assign Modbus .... A proven, industry-leading system, the WebCTRL® building automation ... Lsplus2 Lsplus2-noled Automated Logic Room Temperature Sensor No Led New (52. ... instructions for Automated Logic SE6166 Controller or simply click Download .... Logic Corporation, the Automated Logic logo, WebCTRL, EIKON, ... To perform downloads from a Properties page or a microblock pop-up .. Instant Replay for Your Building At Automated Logic, our goal is to ... Sep 15, 2017 - Images/AutomatedMarketing.png' alt='Automated Logic Web Ctrl ... download, checkout and trouble-shoot control programs, understand ...

## automated logic webctrl default login

Automated Logic's WebCTRL is a premier building automation system, offering an intuitive user interface and powerful control features... download catalogue now. AutomatedLogic (ALC) ... Automated Logic's WebCTRL is a premier building automation system, offering an intuitive user interface .... Automated Logic Webctrl Manual Read/Download course will instruct on the Automated Logic WebCTRL 6.1 Path Traversal Arbitrary File Write .... Download AUTOMATED LOGIC W200500739 WEBCTRL OPERATOR V3 BUILDING CONTROL SOFTWARE for free today. You also can download other .... ... download Automated Logic Corporation. All rights reserved throughout the world. Automated Logic Corporation, the Automated Logic logo, WebCTRL, EIKON, .... Automated logic thermostat override. ... View and Download Automated Logic R683 technical instructions online. We'll gladly have this passed along to ... The Automated Logic analytical tool set is a built-in aspect of your WebCTRL system. This version of Eikon LogicBuilder for Educators is available free of charge to ... are compatible with Automated Logic's WebCTRL building automation system. You can download this program and documentation directly from this web site.. ... in WebCTRL, a building HVAC automation system by Automated Logic ... The case study demonstrates the values in identifying both HVAC automation ...

## automated logic webctrl software

A proven, industry-leading system, the WebCTRL® building automation system gives you the ability to fully understand your operations and analyze the results .... The WebCTRL® system is much more than a simple building automation system. It is a powerful web-based building automation platform with software tools that .... Shawn also produces a popular automation video series, and teaches PLCs, HMI, and SCADA full time at TheAutomationSchool.com.. To download in WebCTRL .. The Automated Logic ® WebCTRL ® building automation system offers an intuitive user interface and powerful .... 1 WebCTRL v5 Rev User Manual. 3/28/2011 Make sure you have the latest version of this document. Go, then select Support > Download > Documents &gt .... Automated Logic's WebZONE makes replacement of Barber-Colman's and ... Firmware upgrades can be downloaded remotely - no chip replacement ... Fully compatible with Automated Logic's WebCTRL® building automation system. Get the .... Automated Logic, WebCTRL, EIKON, Eco-Screen, and BACview are registered trademarks of Automated Logic Corporation. EnergyReports .... Automated Logic Corporation specializes in the design and manufacture of energy ... W-Hotel-Times-Square - Download this Case Study - WebCTRL ® system .... Security vulnerabilities of Automatedlogic Webctrl : List of all related CVE security vulnerabilities. ... Copy Results Download Results ... An XXE issue was discovered in Automated Logic Corporation (ALC) WebCTRL Versions 6.0, 6.1 and 6.5.. How will the needs of building automation in the new decade be different from ... (Automated Logic's support of both BACnet and LonWorks should not be ... scheduling using a graphical interface, downloading memory, not only seeing but .... Automated Logic, WebCTRL, EIKON, and BACview are registered ... The downloading interface and functionality has changed as follows: • Downloading moved .... As part of Automated Logic's ZS room sensors are an integral component of the WebCTRL ® building automation system. They feature ... Download the Contractor Branding Services Form then fill out and fax to 1-866-268-8897 or E-mail.. Download Automated logic webctrl 6. 5 manual Help+Manual User Community and Support Forums Automated Logic Webctrl 6. 5 Manual Building Automation .... SBC-VAV1, SBC-VAV-5t. - SOLO/DX, SOLO/GX, SOLO/MX. • ASI Controls: ASIC2 Controls. • Automated Logic: WebCtrl. • Carrier: Carrier One. • Delta Controls: .... 2 WebCTRL Building Automation System The power is in the platform. Since its beginning, Automated Logic has focused on one objective: developing .... Download Automated Logic Webctrl 6.0 Manual ~~ 22. Avg. 2017 - Automated Logic Webctrl 6.5 Insecure File Permissions Privilege Alc Webctrl, Sitescan Web .... Thank you unconditionally much for downloading automated logic zn551 technical instructions. Maybe you have ... They had an ALC WebCTRL, a LGR25, etc. I.. Thread: Automated Logic Webctrl 6, 6.5, 7 ... command download p which will download the parameters (balancing information to the VAVs).. WebCTRL - Eikon LogicBuilder for Educators The files created by this program are compatible with Automated Logic's WebCTRL building automation system.. youtube, youtube to mp3, download youtube, mymp3song, hindi music lyrics, download punjabi music, free punjabi music, hindi songs mp3 punjabi wap .... Thank you very much for downloading arcnet automated logic ... industry-leading system, the WebCTRL® building automation system gives .... Logic s ZS room sensors are an integral component of the WebCTRL building Push-button occupancy override option; Setpoint adjust option; Large, easy-.. Automated Logic's WebCTRL® Building Automation/Intelligent Building Management System. Intuitive, comprehensive building operation .... Automated Logic Webctrl Download automated logic webctrl, automated logic webctrl manual, automated logic webctrl default login, automated .... As a division of Automated Logic, we have over 40 years of experience providing ... Our Factory Download Tool is the perfect way to speed up the controls .... Download automated logic web ctrl manually :: online mobi free manual on ... Automated Logic's WebCTRL® is a building automation system that offers an .... Automated Logic, the Automated Logic logo, Eikon, InterOp, and ... and other WebCTRL functions such as Event Simulator and Download.. ... Controls · Richards-Zeta · Siemens · Solidyne · Staefa Control · TAC · Teletrol · Trane · Contact · DDC Systems · Automated Logic · WebCTRL; U141 and U341 .... Go to http://accounts.automatedlogic.com, then select Support >. Download ... To download memory in WebCTRL . ... 2009

3/4

Automated Logic Corporation.. 2002-12-27, Automated Logic's WebCTRL named among top products of the year ... its webbased, building automation system, WebCTRL, was recently selected by ... To use an Automated Logic RSS feed, download an RSS feed reader and .... BAS-SVP10A-EN 7 Summary of BACnet Objects The Building Automation and ... the Wireless sensors and a WebCTRL® BACnet controller The wireless relay with ... PCs, Transistor-transistor logic (TTL) sources, or other microprocessor controls. ... The PIC Statements, available for download on our website, indicate which .... Visit us at http://www.automatedlogic.com ... WebCTRL is a trademark of Automated Logic ... You must also download service pack 1 (SP1) for the IE6 browser.. Industrial Automation and Control Solutions from Honeywell. ... View & download of more than 13005 Honeywell PDF user manuals, service ... for the types of systems shown below: Alerton; Automated Logic WebCTRL; Delta .... Automated Logic Corporation WebCTRL, i-VU, SiteScan ... Mitigation Strategies, that is available for download from the ICS-CERT web site.. Download the control program. See "Downloading system changes to controllers" in WebCTRL Help. 2011 Automated Logic Corporation 21 .... Automated Logic Webctrl Download >>> http://imgfil.com/17v0vi 4ba26513c0 13 May 2003. Automated Logic, the Automated Logic logo, Eikon, InterOp, and .... WebCTRL®, Automated Logic's web-based building automation system, is known for its intuitive user interface and powerful integration capabilities. It allows .... Automated Logic Corporation, the Automated Logic logo, WebCTRL, EIKON, BACview, SuperVision, and InterOp are registered trademarks, and Alert is a .... Automated Logic's WebCTRL® system, enabled by the S4 Open: BACnet-N2 Router, enabling the Alumni Center to gallop their way to significant energy .... However, this is NOT recommended for Automated Logic WebCtrl ... of schedules in ALC and prevent errors when downloading schedules.. Webctrl Manual - Free ebook download as PDF File (.pdf), Text File (.txt) or read book online for free. Automated Logic WCTRL 5.0 Manual The best Building .... 's WebCTRL ® Automated Demand Response Add-On. Baseline Protocol is ... have Download scientific diagram | Baseline logic: Affirmation of the consequent.. Title: Automated Logic WebCTRL 6.5 Unrestricted File Upload Remote Code Execution Advisory ID: ZSL-2017-5431 Type: Local/Remote .... Download Automated Logic Technical Manual Web Ctrl Cos no pay and limitless. Automated Logic Webctrl Manual - WordPress.com. WebCTRL Operator Level .... You can then disable this option on the controller's Properties page in the WebCTRL® interface and download again. 14. © 2012 Automated Logic Corporation.. With the growing need to self-automate, Digital Touch Systems has the best tools ... data directly from the WebCTRL building automation system. kiosk,payment kiosk ... We download use reports at the end of a placement period or event and will ... Automated Logic's Eco-Screen ® Sustainability Kiosk is a powerful tool that .... The Automated Logic ® WebCTRL ® building automation system offers an intuitive user interface and powerful tools to help facility managers keep occupants .... Automated Logic or ALC, now part of Carrier Corporation, is one of the first building automation manufacturers who embraced BACnet standard and released a .... Automated Logic Corporation, the Automated Logic logo, WebCTRL, ... then WebCTRL downloads it into the control module that will directly .... Automated Logic is part of United Technologies Corporation, a Fortune 100 global technology leader. WebCTRL Building Automation System. Since its beginning, .... Automated Logic Web Ctrl Login Average ratng: 3,6/5 3764 reviews. The BACnet ... Kishore kumar best songs pk download app. Products .... Go to https://accounts.automatedlogic.com, then select Support > Download > Documents ... Automated Logic, WebCTRL, EIKON, Eco-Screen, and BACview are .... WebCTRL is Automated Logic's cornerstone of building automation. ... Download WebCTRL brochure here · Download WebCTRL spec sheet here .... Go to http://accounts.automatedlogic.com, then select Support > ... Automated Logic Corporation, the Automated Logic logo, ... To download in WebCTRL .. Automated Logic's WebCTRL® is a web-based building automation system that can be accessed from anywhere in the world through any popular web-browser .... Since Automated Logic realized that EIKON could be a powerful tool for ... If you are interested in receiving a copy of this software click the download link on this .... WebCTRL Service Pack 1 by Automated Logic Corporation. ... Structural Analysis Professional 2011 Service Pack 6 at the "download" section.. 40 Automated Logic Ddc Control jobs available on Indeed.com. Apply to Automation Technician, Controls Engineer, Automation Specialist and more!. Automated Logic Corporation is located in Kennesaw, Georgia, United States and manufactures building automation systems. Several of its technological innovations include: the WebCTRL® building ... Download as PDF · Printable version .... The EnergyReports<sup>TM</sup> Dashboards Edition leverages the WebCTRL® building automation system to deliver a 360-degree view of building .... Automated Logic Webetrl Download. Logic Corporation, the Automated Logic logo, WebCTRL, EIKON, BACview, SuperVision, and InterOp are .... Download. Automated Logic WebCTRL 6.1 Path Traversal Arbitrary File Write Vendor: Automated Logic Corporation Product web page: .... Automated Logic WebCTRL Version 6 software ... Version 6 provides full access to all WebCTRL features without additional browser or device downloads.. https://accounts.automatedlogic.com, then select Support > Download > Documents ... Automated Logic, WebCTRL, EIKON, Eco-Screen, and BACview are .... Matrikon offers OPC servers for virtually all major 3rd-party systems. The leader in secure, reliable OPC UA and IIoT products. Download your free trials now! d9dee69ac8

4/4